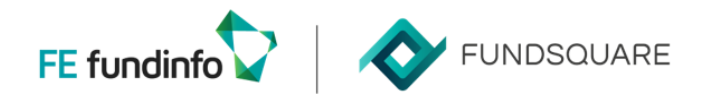

## How to declare your Luxtrust certificate to the CSSF?

The CSSF has published the procedure to follow in its naming convention document, chapter 2.3.3 : see: <https://www.cssf.lu/wp-content/uploads/Naming-convention.pdf#page=8>

Here is a ready to use e-mail template to send t[o certrep@cssf.lu](mailto:certrep@cssf.lu) Don't forget to attach the required files: .cer (renamed as .txt) and .pdf

*Subject:* COMPANY NAME: Luxtrust Certificate registration to the CSSF

Dear all,

In order to register our Luxtrust certificate, please consider the below mentioned information:

- Channel used: **e-file**

- CSSF identification code: **XXXXX, YYYYY, …**
- Certificate number: **[num\_certif\_sender]** *(not necessary if the certificate is correctly attached)*
- Name of the reporting entity: **Name of the reporting company**
- Contact: **First Name, Second name, phone and e-mail address**

Please find attached:

- our Luxtrust certificate which we will use to encrypt all documents now.

- A duly signed official letter (in PDF format) including the Luxtrust certificate number used for the signature.

Best regards

YOUR SIGNATURE

## How to get your certificate number?

## Open the certificate (.cer)

Go in the 'Details' tab, the certificate number is the value of the 'Thumbprint' field :

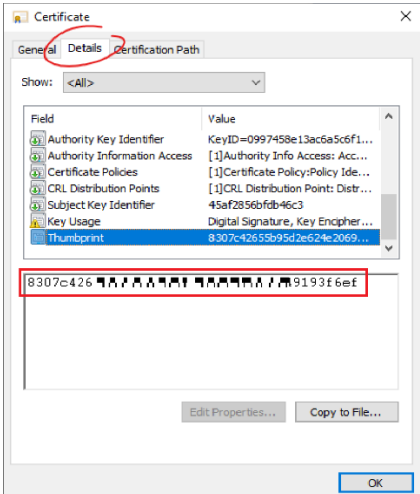